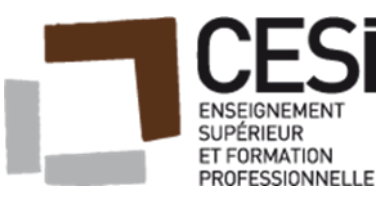

# **Projet Cas H**

# **1 ère Partie**

Emmanuel BONVALOT Fabien DAUVERGNE Jérémy DUPIN Frédéric HAMPEL Damien MAUCHAUSSE

Bonvalot, Dauvergne, Dupin, Hampel, Mauchausse Projet Cas H Document soumis à la [Licence Creative Commons BYNCSA 3.0 FR](https://creativecommons.org/licenses/by-nc-sa/3.0/fr/) 1

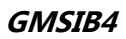

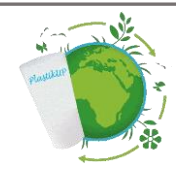

# Table des matières

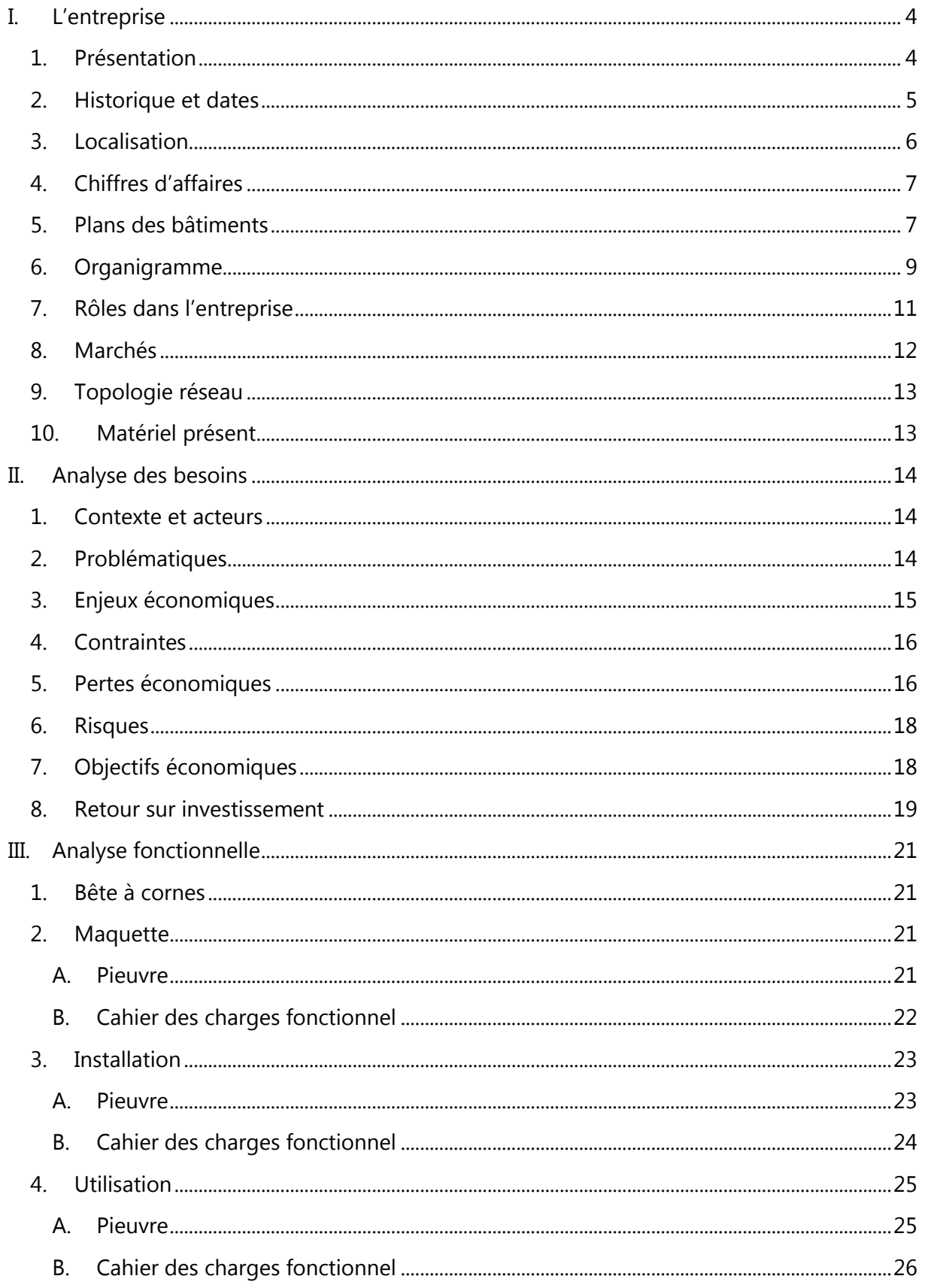

Bonvalot, Dauvergne, Dupin, Hampel, Mauchausse Document soumis à la Licence Creative Commons BYNCSA 3.0 FR

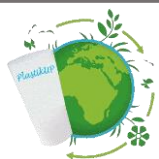

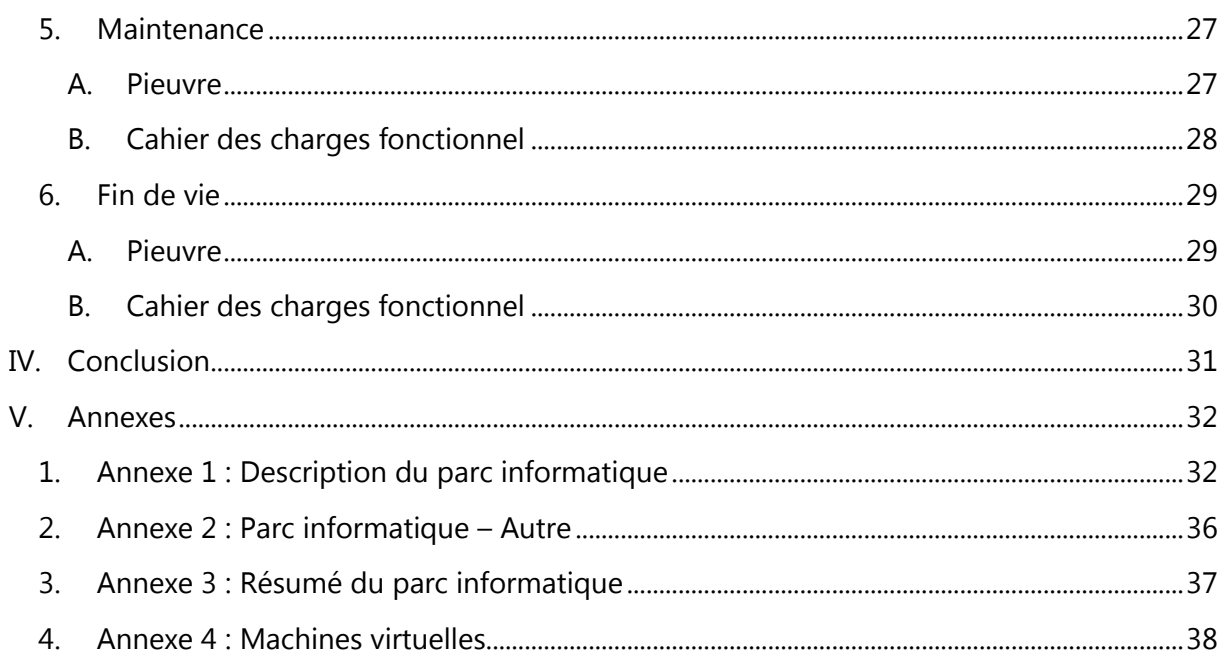

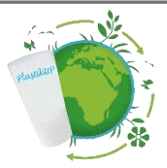

# <span id="page-3-1"></span><span id="page-3-0"></span>**I. L'entreprise** 1. Présentation

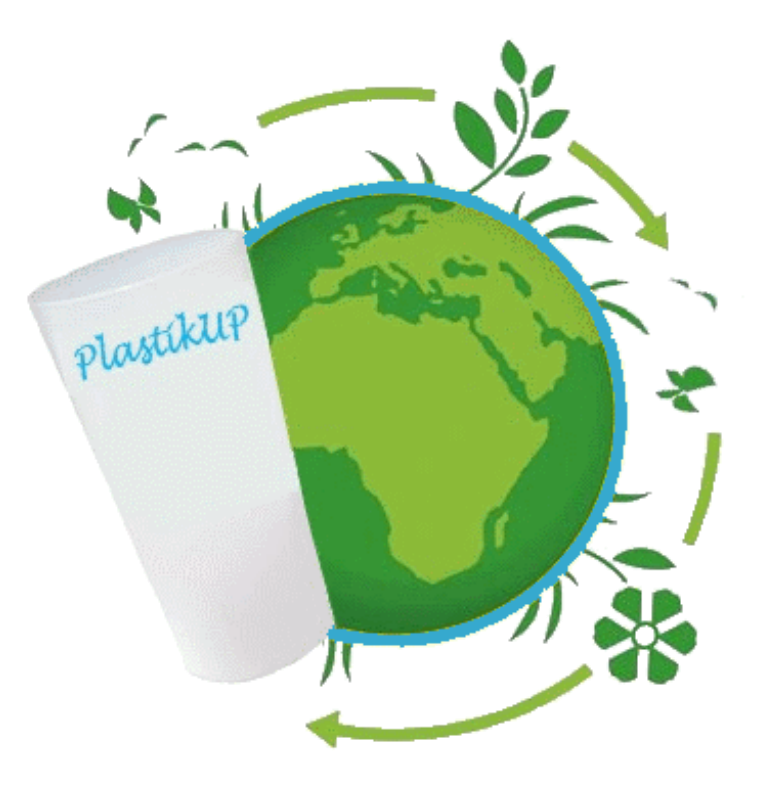

L'entreprise PlastikUP fournit en grande partie les festivals de musique européens ainsi que les particuliers et professionnels organisateurs d'évènements.

Cette entreprise conçoit et produit des gobelets en plastique recyclé, personnalisables mais aussi réutilisables. Elle travaille avec son ancien collaborateur, la société PlastikCollect. Celle-ci recycle les déchets afin de les transformer pour la production des futurs gobelets.

Il est possible de personnaliser les

gobelets en plastique sur le site internet de PlastikUP en fonction de ses attentes.

L'objectif est de proposer des gobelets de toute tailles et de toutes les couleurs.

 $24.000157$ **Eco12** Eco18 **Eco30 Eco40 Eco50** Eco100 **Eco28 Eco60**  $10<sub>cl</sub>$  $15<sub>cl</sub>$  $25$  cl 28 cl 35 cl 45 cl 55 cl 90 cl

En voici quelques exemples :

<span id="page-4-0"></span>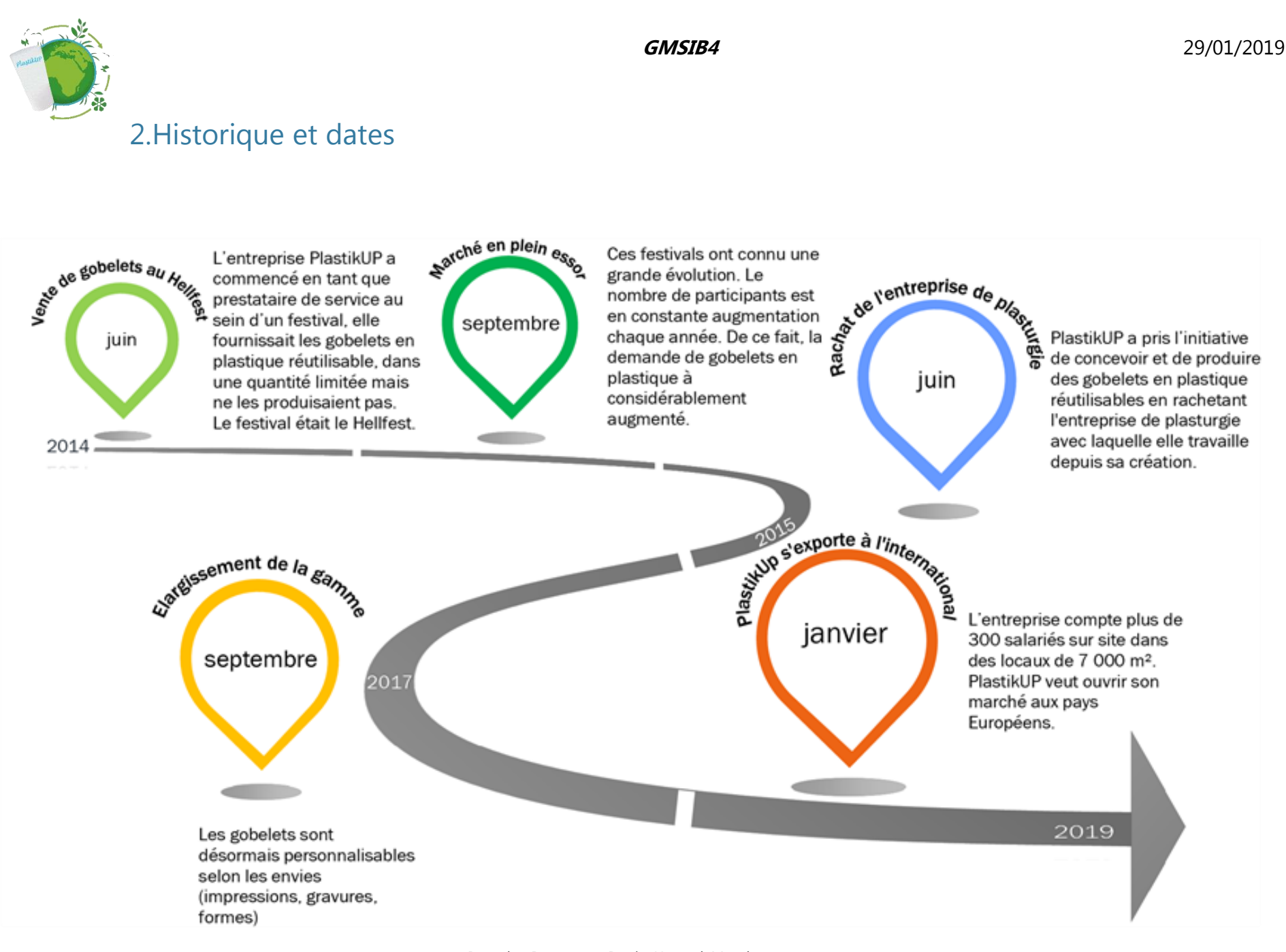

<span id="page-5-0"></span>![](_page_5_Picture_0.jpeg)

<span id="page-6-0"></span>![](_page_6_Figure_0.jpeg)

# <span id="page-6-1"></span>5. Plans des bâtiments

Nous avons 4 bâtiments d'un seul étage pour une surface au sol 7000m²

![](_page_6_Figure_3.jpeg)

![](_page_7_Figure_0.jpeg)

### Bâtiment Principal

Le bâtiment principal accueille tous les services : administratif, R&D, commercial, QHSE, designer, développer et informatique. C'est dans ce bâtiment que se trouve la salle informatique contenant les serveurs.

![](_page_8_Picture_0.jpeg)

Bâtiment production

Chaque bâtiment de production (un pour la fabrication l'autre pour le design du gobelet), contient une baie contenant les commutateurs nécessaires pour délivrer le réseau aux machines-outils et Raspberry présent dans toute la zone de production.

![](_page_8_Figure_3.jpeg)

Bâtiment Logistique

En logistique nous trouvons tous les matériaux nécessaires à la production des gobelets ainsi que les stocks déjà fabriqués. Une baie se situe vers le comptoir (ordinateur gérant les entrées sorties avec l'extérieur).

# <span id="page-8-0"></span>6. Organigramme

![](_page_9_Figure_0.jpeg)

<span id="page-10-0"></span>![](_page_10_Figure_0.jpeg)

### Responsable QSE :

Le responsable QHSE (Qualité, Hygiène, Sécurité, Environnement) a pour mission de réduire et de contrôler les risques industriels au sein d'une entreprise. Dans ce cadre, il est garant de l'environnement de travail des salariés et du site de production.

### Responsable SI :

Le responsable du système d'information (SI) veille à la performance et à l'optimisation du SI dans le respect des orientations stratégiques de l'entreprise.

### Technicien informatique :

Le technicien informatique met en place les outils informatiques nécessaires au bon fonctionnement de l'entreprise, il a pour mission de maintenir le parc informatique.

### Responsable administratif et financier :

Le responsable administratif et financier occupe un poste stratégique au sein de l'entreprise, il coordonne et gère la politique de gestion financière et encadre les services comptables et financiers. Il est le garant de la bonne marche de la société.

### Responsable de production :

Le responsable de production supervise la fabrication des produits. Il fixe les objectifs de production au niveau du site et veille à l'utilisation optimale des ressources. Il encadre le service de production.

![](_page_11_Picture_2.jpeg)

# <span id="page-11-0"></span>8. Marchés

### **# Nos clients :**

Nous visons tous les organisateurs d'évènements, les commerces, les communautés de communes, les conseils généraux, associations, ainsi que les particuliers grâce à notre site web.

### **# Nos concurrents :**

Les créateurs de gobelets en plastique non-réutilisable mais aussi les sociétés qui proposent des gobelets réutilisables. Par exemple la société Eco-cup, sont nos principaux concurrents.

### **# Nos fournisseurs :**

Nous avons besoins de plastique. Ce plastique provient principalement du tri des déchets.

### **# Nos partenaires :**

Pour notre entreprise PlastikUP, nous avons choisis de travailler avec les partenaires suivants :

![](_page_11_Picture_117.jpeg)

<span id="page-12-0"></span>![](_page_12_Figure_0.jpeg)

# <span id="page-12-1"></span>10. Matériel présent

[Cf. Annexe 1](#page-31-0)

![](_page_13_Picture_2.jpeg)

# <span id="page-13-0"></span>**II. Analyse des besoins**

# <span id="page-13-1"></span>1. Contexte et acteurs

Après plusieurs années de très forte croissance, la société PlastikUP doit maintenant répondre à différents enjeux concernant son système d'information afin de maîtriser son évolution.

### **Ces enjeux sont de différents ordres :**

- Organisationnels (poursuivre la croissance de l'entreprise)
- Technologiques (assurer la continuité de l'activité)
- Financiers
- Environnementaux

![](_page_13_Picture_198.jpeg)

### **Les acteurs internes :**

• Le service Ressources Humaines pour les formations.

• Le service informatique supervise le projet et gère le cahier des charges qui sera fourni au prestataire.

• Le service de comptabilité sera en relation avec le Directeur financier, un budget étant fixé par ce dernier.

### **Les acteurs externes :**

Le prestataire, se devra de suivre le cahier des charges défini par le service informatique. Des modifications pourront être proposées par celui-ci.

Un organisme financier permettra d'acquérir un budget plus important si les coûts ne peuvent être pris en charge par l'entreprise.

# <span id="page-13-2"></span>2. Problématiques

Les problématiques rencontrées dans l'entreprise sont les suivantes :

- Pas de processus ou non normalisé
- Pas de gestion centralisée des informations
- Le remplacement de poste ou d'équipement suite à une panne est très long

![](_page_14_Picture_1.jpeg)

- Utilisateurs insatisfaits de la relation avec le service informatique et de leurs outils de travail
- Manque d'une stratégie de gestion de fin de vie de tous les équipements

### **La vie des utilisateurs**

Actuellement mécontents de la relation avec le Service Informatique, les utilisateurs n'ont aucun système mis en place pour déclarer ou suivre les incidents. Il est nécessaire de mettre en place un système de gestion de parc.

### **La continuité de l'activité**

Le matériel et le système étant hétérogène, cela entraîne de nombreux dysfonctionnements de plus en plus fréquents. Le système d'information est vulnérable à de nombreuses failles de sécurités pouvant mettre en péril l'activité de l'entreprise.

### **La norme environnementale**

Il est nécessaire d'établir une stratégie de gestion de fin de vie de tous les équipements composant le parc. L'entreprise étant actuellement en non-conformité concernant les normes ISO 14001 et DEEE.

# <span id="page-14-0"></span>3. Enjeux économiques

### **Amélioration du parc informatique homogène et suivi**

L'amélioration du parc d'une façon homogène permettrait au service informatique de gagner considérablement en temps lors des dépannages. Le suivi permettrait de mettre en place un inventaire complet, afin de connaître le matériel et les logiciels présents sur les machines. Cela ferait gagner en efficacité lors des interventions des techniciens. En contrepartie, l'inventaire se doit d'être complet et à jour. Des procédures devront être suivi par les techniciens en ce sens.

### **Mise en place de procédures**

Les procédures ont pour but d'aider les utilisateurs dans leur signalement de problème.

Ils permettent d'améliorer la qualité du service informatique.

### **Respect de l'environnement**

La fin de vie du matériel informatique est problématique. En plus des risques environnementaux, il existe des contraintes légales. Pour les entreprises ne respectant pas les

![](_page_15_Picture_2.jpeg)

normes DEEE (Déchets d'Equipements Electriques et Electroniques), il existe des pénalités financières (pouvant atteindre 75 000€).

### **Haute disponibilité pour la continuité de l'activité**

La mise en place de stratégies, d'un Plan de Continuité d'Activité (PCA) et un Plan de Reprise d'Activité (PRA) permet d'avoir le moins de perte possible en cas de problèmes survenant sur les services critiques.

# <span id="page-15-0"></span>4. Contraintes

• **Organisation :** Le service informatique doit avoir des procédures sur l'installation ou la maintenance d'une application ou d'une fonctionnalité.

Il doit aussi avoir un suivi des incidents et un inventaire complet du parc informatique.

• **Technique :** Le temps de reprise d'activité en cas de panne doit être le plus bas possible. Il faut assurer la fiabilité du S.I. et assurer l'intégrité des données. Il est indispensable de créer un Plan de Continuité d'Activité (PCA) ainsi qu'un Plan de Reprise d'Activité (PRA).

• **Environnement :** Mettre en place une stratégie de fin de vie des Equipements Electriques et Electroniques se basant au mieux sur la réglementation DEEE. Il faut privilégier les équipements achetés chez des constructeurs facilitant le recyclage de ces équipements.

• **Ressources Humaines :** La satisfaction des utilisateurs doit être améliorée. Des formations pour les techniciens sont envisageables afin d'obtenir des certifications ou des agréments divers. Pour les utilisateurs, des formations doivent être disponible pour qu'ils s'adaptent parfaitement à leurs environnements de travail.

• **Finance :** Le parc doit pouvoir s'adapter à l'évolution de l'entreprise sans dépasser le budget. Il nous faut un retour sur investissement en 3 ans.

# <span id="page-15-1"></span>5. Pertes économiques

### **Plan de continuité d'activité**

Aucun plan de continuité d'activité en cas de panne informatique n'est mis en place.

![](_page_16_Picture_2.jpeg)

Le temps de panne informatique est estimé à 2 heures par mois pour les serveurs, et 25 heures par mois pour l'ensemble des postes utilisateurs.

La perte de production est estimée à 80 000  $\epsilon$  par années.

### **Plan de maintenance**

Sans documentation nous n'avons pas de base de données qui permet de résoudre rapidement un problème déjà authentifié.

Nous estimons la perte de temps générée à 30 heures par mois pour tout le service informatique.

La perte financière mensuelle est estimée à environ 5 800 €. Ce qui correspond à une perte annuelle 70 000€.

### **Gestion des contrats de maintenance**

Actuellement aucune gestion des contrats de maintenance et des garanties n'est appliquée. Pour chaque dysfonctionnement de matériel ou logiciel, nous faisons intervenir un technicien ou une personne externe.

De plus nous n'exploitons pas nos garanties et il peut arriver que nous achetions des pièces de rechanges pour des ordinateurs par exemple, au lieu de les obtenir gratuitement comme stipulé sur les contrats de garanties.

Nous estimons que nous avons une panne majeure par semaine nécessitant l'acquisition d'une pièce de rechange, ou l'intervention d'une personne tierce pour le dépannage du logiciel. Le coût s'élève à 2 000 € par mois, soit 24 000 € par an.

Nous payons aussi des contrats de maintenance sur des appareils inexistant. Le coût de ces contrats inutiles est estimé à 22 000 € par an.

Le coût total du manque de gestion des contrats de maintenance est estimé à 46 000 € par an.

### **Gestion des incidents**

Nous avons aussi des problèmes de gestion des interventions : lors d'une demande utilisateur pour donner suite à un incident ou une demande, nous le notons sur un carnet. Avec cette méthode nous perdons beaucoup de temps, il est même possible que la demande de l'utilisateur soit oubliée, générant une perte de productivité des utilisateurs.

Cette perte est estimée à environ 20 heures mensuel soit 1 700€ par mois, soit environ 20 000€ par an.

### **Matériel obsolète et défaillant**

Une partie du matériel n'est plus fiable et génère des pertes d'exploitation, que ce soit en tant que panne ou perte de productivité.

Les pertes générées au niveau de la production et de l'utilisateur sont répercutées dans les points suivants : plan de maintenance et gestion des incidents.

![](_page_17_Picture_2.jpeg)

### **Stratégie de fin de vie**

Aucune stratégie n'est mise en place concernant la gestion de l'élimination des matériels obsolètes et défaillants que nous devons remplacer.

Le non-respect de la norme DEEE nous coûte potentiellement 80 000 € par an

### **Surplus de licences**

Nous payons actuellement 3 licences Solidworks à 8 000 € par pièce qui ne sont pas utilisées. Le surcoût est de 24000 €

## <span id="page-17-0"></span>6. Risques

Actuellement nos délais d'interventions sont longs en partie à cause d'une stratégie de gestion des incidents défaillantes. En plus de coûter du temps au service informatique, il est possible qu'un délai d'intervention particulièrement long puisse engendrer un arrêt de production.

Concernant le non-respect de norme DEEE (Déchets d'Equipements Electriques et Electroniques). L'amende peut s'élever à 1 500€ par équipement lorsque l'entreprise ne contribue pas à la collecte sélective et au traitement des déchets.

Côté financier, nous nous devons de respecter le plafond du budget pour l'achat du nouveau matériel, afin que l'entreprise évite un retour sur investissement retardé.

Les problèmes que nous rencontrons par rapport à notre système de sauvegarde pourrait engendrer une perte de données, ce qui fait courir un risque à la survie de l'entreprise.

# <span id="page-17-1"></span>7. Objectifs économiques

### **# Les objectifs économiques :**

Notre objectif économique principal est de réduire au maximum les pertes financières liées à la mauvaise gestion du Système d'Information.

![](_page_18_Picture_0.jpeg)

Ces pertes s'élèvent à 280 000€ et sont réparties de la façon suivante :

Les actions suivantes sont suggérées pour atteindre notre objectif :

- ❖ La mise en place d'un PCA (Plan de Continuité d'Activité)
- ❖ La création d'un Plan de Maintenance

![](_page_18_Figure_7.jpeg)

- Absence de plan de continuité d'activité
- Absence de plan de maintenance Matériel obsolète / défaillants
- Absence de gestion de contrats de maintenance
- Pas de gestion des incidents Surplus de licences Solidworks

Stratégie de fin de vie (DEEE)

![](_page_18_Picture_172.jpeg)

- ❖ Remplacer le matériel obsolète ou défaillant
- ❖ Améliorer la gestion des contrats de maintenances et garanties
- ❖ Améliorer la gestion des incidents
- ❖ Mettre en place une stratégie de fin de vie des appareils
- ❖ Un meilleur contrôle des licences

# <span id="page-18-0"></span>8. Retour sur investissement

### **# Investissements et ROI**

![](_page_19_Picture_1.jpeg)

Afin de résoudre les problèmes liés au pertes financières du système informatique nous prévoyons un budget significatif pour installer des outils et

des nouvelles méthodes de travail.

Nous espérons diminuer de 50% les pertes dès la première année pour une somme inférieure à 140 000€. Il est nécessaire d'investir la somme de 100 000€.

L'objectif est d'atteindre dès la seconde années une perte économique inférieure à 50 000€ (18% de la perte initiale). Nous investirons à ce moment-là 50 000€

Il est prévu pour la troisième année, un ajout de 25 000€ sur le budget, pour faire disparaitre cette perte financière.

Notre investissement s'étale sur 3 ans, pour un total de 175 000€ pour le produit H.

![](_page_19_Picture_275.jpeg)

![](_page_19_Figure_10.jpeg)

<span id="page-20-1"></span><span id="page-20-0"></span>![](_page_20_Figure_0.jpeg)

# <span id="page-20-2"></span>2. Maquette

**Maquette :** Le produit est en phase de test unitaire, nous créons en laboratoire un système virtuel identique pour tester la faisabilité technique, dans cette phase une documentation est créée pour faciliter l'installation.

<span id="page-20-3"></span>A. Pieuvre

![](_page_20_Figure_4.jpeg)

![](_page_21_Picture_0.jpeg)

# B. Cahier des charges fonctionnel

<span id="page-21-0"></span>![](_page_21_Picture_144.jpeg)

![](_page_22_Picture_2.jpeg)

# <span id="page-22-0"></span>3. Installation

**Installation :** Nous installons le produit H en production et veillons à son bon déroulement. Nous gérons les licences et budgétisons le coût de cette installation.

<span id="page-22-1"></span>![](_page_22_Figure_5.jpeg)

![](_page_23_Picture_0.jpeg)

# B. Cahier des charges fonctionnel

<span id="page-23-0"></span>![](_page_23_Picture_219.jpeg)

![](_page_24_Picture_2.jpeg)

# <span id="page-24-0"></span>4. Utilisation

**Utilisation :** Le produit H est en production, le support utilisateur est fonctionnel, le matériel est inventorié. Une formation utilisateur est réalisée en amont, le système est supervisé pour anticiper les pannes pouvant engendrer une perte de production.

### <span id="page-24-1"></span>A. Pieuvre

![](_page_24_Figure_6.jpeg)

![](_page_25_Picture_0.jpeg)

# B. Cahier des charges fonctionnel

<span id="page-25-0"></span>![](_page_25_Picture_200.jpeg)

![](_page_26_Picture_2.jpeg)

# <span id="page-26-0"></span>5. Maintenance

**Maintenance**: Nous planifions les opérations de maintenance pour le produit H, nous sauvegardons nos données et nous créons une base de connaissances pour assurer une amélioration continue.

### A. Pieuvre

<span id="page-26-1"></span>![](_page_26_Figure_6.jpeg)

![](_page_27_Picture_0.jpeg)

# B. Cahier des charges fonctionnel

<span id="page-27-0"></span>![](_page_27_Picture_139.jpeg)

![](_page_28_Picture_2.jpeg)

# <span id="page-28-0"></span>6. Fin de vie

**Fin de vie** : Le produit H est remplacé par un nouveau produit. Nous désinstallons, nous migrons les données, et nous recyclons l'ancien produit en respectant les normes environnementales.

### A. Pieuvre

<span id="page-28-1"></span>![](_page_28_Figure_6.jpeg)

![](_page_29_Picture_0.jpeg)

# B. Cahier des charges fonctionnel

<span id="page-29-0"></span>![](_page_29_Picture_188.jpeg)

![](_page_30_Picture_2.jpeg)

# <span id="page-30-0"></span>**IV. Conclusion**

L'objectif de cette étude est de comprendre les différentes difficultés au sein du service informatique. Nos observations nous permettent de comprendre les enjeux financiers, humains, organisationnels et techniques, pour optimiser notre système d'information. Il faut revoir notre mode de fonctionnement et installer de nouveaux outils.

L'entreprise veut que chaque utilisateur puisse travailler aisément avec un taux de panne minime. En cas de panne le temps d'intervention doit être optimum. Nous devons assurer une continuité des services et anticiper les changements matériels de nos équipements. Le directeur financier nous demande de réduire fortement les pertes économiques du système d'information, pour cela un investissement de 175 000€ sur 3 ans est accordé. L'objectif est de supprimer la perte financière.

Bien entendu toutes ces actions seront en accord avec le respect de l'environnement et le recyclage des équipements électriques et électroniques.

![](_page_31_Picture_2.jpeg)

# <span id="page-31-0"></span>**V. Annexes**

# <span id="page-31-1"></span>1. Annexe 1 : Description du parc informatique

![](_page_31_Picture_143.jpeg)

![](_page_32_Picture_0.jpeg)

![](_page_32_Picture_145.jpeg)

![](_page_33_Picture_0.jpeg)

![](_page_33_Picture_154.jpeg)

![](_page_34_Picture_0.jpeg)

![](_page_34_Picture_3.jpeg)

![](_page_34_Picture_4.jpeg)

![](_page_34_Picture_102.jpeg)

![](_page_35_Picture_0.jpeg)

# 2. Annexe 2 : Parc informatique – Autre

<span id="page-35-0"></span>![](_page_35_Picture_206.jpeg)

![](_page_36_Picture_0.jpeg)

# 3.Annexe 3 : Résumé du parc informatique

![](_page_36_Picture_575.jpeg)

Bonvalot, Dauvergne, Dupin, Hampel, Mauchausse

<span id="page-36-0"></span>

![](_page_37_Picture_0.jpeg)

# 4.Annexe 4 : Machines virtuelles

<span id="page-37-0"></span>![](_page_37_Picture_222.jpeg)